111111111111111111111111111111111111111111111111111111111111111111111111111111111111111111111111111111111111111111111111111111111111111111111111111111111111111111111111111111111111111111111111111111111111111111111111111111

# 行列演算用言語LAMAX-S(

# 1.はじめに

LAMAX-S 入門の最後として、数理計画法の分野から、 改訂シンプレックス法と非線形方程式の求解の2つの例 題を紹介します。その後、 LAMAX-S の現状と今後につ いてさまざまな観点からふれたいと思います。

2. 改訂シンプレックス法

改訂シンプレックス法は、その手順が行列で表現され ているため、 LAMAX-S で記述するには最適な例題です。

最大化  $z = c^t x$ 

条件  $Ax = b$ 

 $x\geq 0$ 

このアルゴリズムは文献 [3] から引用すると次のよう になります。

|ステップ 0

制約行列 A を、B(実行可能基底行列)、N(非基底行列) に複写する。

利益ベクトル c を、CR. CNに複写する。

|ステップ 1|

方程式  $\pi B = c_R^t$  を解いて、 $\pi$ を求める。

被約費用ベクトル $\vec{c}_N^t = c_N^t - \pi N$ を計算する。 もし、 $\overline{c}_N<0$ ならステップ4へ

 $\overline{c}_N$ の最大の要素の値を $\overline{c}_i$ 、とする。

|ステップ 2|

方程式  $B\overline{a}_{i_s} = a_{i_s}$  を解いて $\overline{a}_{i_s}$ を計算する。 もし、 $\overline{a}_{i} \leq 0$ ならステップ5へ 方程式  $B\overline{b} = b$  を解いて $\overline{b}$ を求める。

 $\overline{b}_r/\overline{a}_{ri.} = min\{\overline{b}_i/\overline{a}_{ii.}|\overline{a}_{ii.}>0\}$ なる rを求める。 ステップ3

 $B$ の $r$ 列目と  $N$ の $j_s$ 列目を入れ換える。  $c_B$ の $r$ 個目と  $C_N$ の $j_s$ 個目の値を入れ換える。

ステップ1へ ステップ4

 $x_B = B^{-1}b, x_N = 0$ が最適解となり終了 |ステップ5|<br>|無限解となり終了

うちだ さとし 神奈川大学 〒221 横浜市神奈川区六角橋 3-27-1 ほんごう しげる 専修大学 やまき なおかず (株システム計画研究所

内田智史,本郷茂,八巻直一 LAMAX-S を用いてこのアルゴリズムを記述するには、

少し問題があります。それは LAMAX-S では、大文字と 小文字を文法上区別しないので、右辺ベクトル (b) と基 底行列 (B) をプログラム上の変数としてそのまま表現で きないのです。そこで、アルゴリズムとプログラム中の 各変数の対応を次のようにしました。

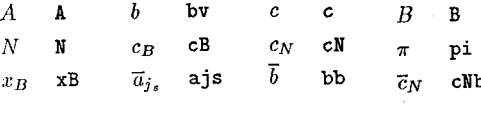

LAMAX-S によって書かれたプログラムは、ほとんど アルゴリズムそのままですので、ポイントとなるところ だけを説明することにします。

このプログラムでは、要素が整数型のベクトル Bindex、 Nindex を宣言しています。これは、基底行列および非 基底行列の変数の番号を保存するためのものです。プロ グラムの先頭部分で、データを各変数に代入しています が、このデータは参考文献 [3] から引用しました。

それでは、このプログラムに関連した LAMAX-S の文 法事項について説明することにしましょう。 LAMAX-S では、行列の部分をA[i:j,k:1] と表現し、これは行列 Aのi行からj行、k列から1列までの部分行列を意味し ます。i:j やk:1の部分に\*と記述するとそれはすべての 範囲を意味し、i:\*と記述するとそれは「i以降」を意味 します。プログラム中で、A の部分行列をそれぞれ B、 に代入していますが、それは次の意味です。

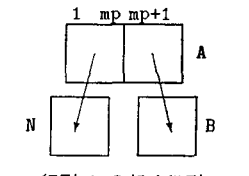

図 2-1 行列 A の部分行列のコピー

B\*\*(-1)という表現は、Bの逆行列を意味します。し かし、 LAMAX-S では計算量と精度の観点から、逆行 列の計算を可能な限り避ける [1] ように最適化します pi=cB' \*B\*\*(-1) の計算では、実際には逆行列を求めず、 行列 B を三角分解して連立一次方程式の解として求めま また、 solve 文を用いれば、明示的に連立一時方程 式を解くことができます。

オペレーションズ・リサーチ

solve  $A * x = b$ 

で述立一次方程式 Ax= を解いて を求めます。 アルゴリズム 中の ステップ 2 で、

# $\overline{b}_r/\overline{a}_{rj_s} = min\{\overline{b}_i/\overline{a}_{ij_s}|\overline{a}_{ij_s} > 0\}$

なる rを求める部分がありますが、これを LAMAX-S では次のように allmin 関数を用いて処理します。 allmin 現数は行列の最小の値を返す関数です。 allmin(A) とす ると、行列 A の最小の要素の値を返しますが、これに いろいろな条件を付加することができます。たとえば、 allmin(A, +diagonal) では、行列 A の対角要素の中 から最小の要素を探します。それでは、次の命令は何で しょうか。ここで、A と B は同じ寸法です。

 $r = \text{allmin}(A, +pos, B, gt. 0.0)$ 

+pos の場合、第 引数に記述された論理演算が行列の 要素単位ごとに演算され、その結果が真となる要素の位 置と同じ位置の行列 Λ の要素が検索対象となります。つ まり、この例では、Aの最小要素を検索しますが、検索 対象となるのは、Bの要素が0よりも大きい位置だけと なります。したがって、 rを求めるには、

 $r = \text{allmin}( b\bar{b}\text{/njs}, +\text{pos}, a\text{js}.gt.0.0 )$ 

とすればよいのです。ここでXは、要素ごとの除算を意味 します。

<=>は、行列やベクトル、要素を交換する命令です。 A <= >B で A と B が交換されます。

このプロクラムでは、変数の番号と値を並べて表示す るために、| Bindex, xB | という行列を合成していま す。これによって1列目にはベクトル Bindex、2列目に xB からなる行列が合成されます。

#### 3. ニュートン法

OR モデルには、非線形方程式に帰着するものがしば しば現れます。そのとき、求める解を得るための有効な 手法として、ニュートン法があります。ここでは、非線 形方程式 J(x) = の解を求めるプログラムを紹介しま す。ただし、f, x は n 次元ベクトルとします。また、以 下の説明において、 $g(x)$ はfのxにおけるヤコビ行列と します。このアルゴリズムは次のようになります。

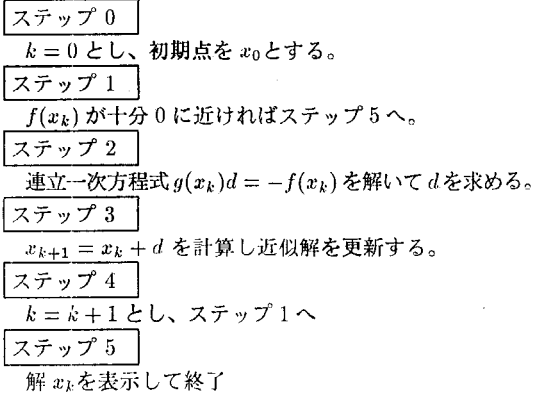

プログラムは、次のようになります。ところで、 f(x) はベクトル関数であり、 $g(x)$ は行列関数です。たとえば、 このプログラムでは、 $f(x) = (x_1^2 + x_2^2 - 25, x_1 + x_2 - 7)^t$ としています。

行列(ベクトル)を返す関数では、構造の指定を func tion 文に記述しますが、その寸法には必ず\*を記述します。

この例では、ニュートン法の数学的表現の言語上での 再現性がきわめて良いことが示されています。行列表現 の導入と、行列関数の概念の導入がアルゴリズムの表現 には欠かせない要素であることが認識される例といえま しょう

#### 4. LAMAX-S の今後と関連研究

この連載で、6つのプログラム(ヤコビ法(固有値・固 釘ベクトル)、重回帰分析、主成分分析、改訂シンプレッ クス法、ニュートン法(非線形方程式))の例を紹介して きました。かなり難しい内容の例題でも、LAMAX-S で 記述すればひじように簡潔に記述できることがご理解い ただけたのではないかと思います。今までにかなりの例 題を LAMAX-S で記述してきましたが、ほとんど1枚 の A4 用紙にプログラムが納まりました。また、プログ ラミングに要する時間ですが、他の言語で行うのに比べ て5倍から10倍程度のスピードでプログラミングを行 うことができました。また、何よりもアルゴリズムその ままの形でプログラム上に記述できるため、アルゴリズ ムのイメージが強烈に浮び上がり、教育的効果が高いこ とがわかりました。実際、 LAMAX-S を用いて学部学生 にプログラムを組ませたところかなり好評でした。

このように教育的な立場から、 LAMAX-S の利用は大 いに効果があると考えられますが、我々は実務家や OR 研究者の実際の研究活動にも LAMAX-S は十分に活用 できると考えています。現在、実際に我々が提供できる LAMAX-S 処理系は、パソコン版だけであり、多くの文 法上の制限があります。近いうちに、我々はこの制限を極 力除いてさらにワークステーションに移植する予定です。

このような言語の設計・開発では利用者の意見が大き なウエイトを占めますので、このワークステーション版 処理系を用いて、実際に多くの方々に利用していただき、 LAMAX-S の諸機能をさらに高めていこうと考えていま す。現在の LAMAX-S の文法検討事項として、 (1) 集合 の導入、 (2) インデックス行列の導入、 (3) 関数の微分機 能の導入、などがあります

・方、スーパコンビュータに対応可能な本格的な LAMAX-S 処理系もその開発が進められています。この新処理系 では、多様なライブラリを利用でき、さらに自動チュー ニング機能および数学的特性や数学的記述をベースにし て、計算量や記憶量を減らす処理(これを私達は数学的 最適化機能と呼んでいます)も含まれています。この新 処理系は、現在の PC98 版よりも生成される FORTRAN コードの質を大幅に向上させていて、スーパコンビュー タだけでなくワークステーション・パソコンにも利用可 能になります。

現在、この新処理系の開発と平行して、自動チューニ ング機能を実現するために、各種コンビュータに対する チューニング特性測定システムを開発しています。これ は、LAMAX-Sが各コンピュータの特性に合わせた (いわ ゆるチューニングされた)FORTRAN コードを生成でき るようにするために、さまざまなサンプルテストプログ ラムを生成し、実際にコンピコータにかけ、チューニング の特性を調べるものです。この測定結果を元に LAMAX-のチューニング知識ベースを構築し、自動チューニン グを実現する予定です。

種々のコンピュータ チューニング特性 チューニング 測定結果 iIIlJ 定システム 知識ベース チューニングされた LAMAX-S LAMAX-S ソースプログラム プリプロセッサ FORTRAN プログラ

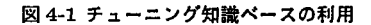

このような技術を結集し、私たちは、実用的な LAMAX-処理系を目指してゆこうと考えています。

さらに、 LAMAX-S の「その後」のプログラミング環 境についても研究が進められています。IATFX で書かれ たアルゴリズムを LAMAX-S のプログラムに変換する処 理系や LAMAX-S のソースコードを生成する数学ソフ トウェアプログラミング支援のための CASE ツールなど が、プロトタイプではありますが完成しています。次の アルゴリズムは IATEX によって書かれたヤコビ法による 連立一次方程式の解法ですが、特殊なトランスレータに よって、この弘司 のファイルを LAMAX-S プログラ ムに変換し実行させることができます。

近い将来、現在あるようなアスキー文字をベースにし たテキスト中心のプログラミング言語は姿を消すかも知 れません。私たちの将来の研究は、プログラミング言語 そのものではなく、数学的ソフトウェアのプログラミン グ環境やその実現技術に関するものになって行くと考え ています。

## ヤコビ法 (IATEX → LAMAX-S)

変数宣言 π: 整定数=5 ε:実定数=10<sup>-6</sup>  $A:$ 行列  $[n \times n]$  $B:$ ベクトル $[n]$  $D:$ 対角行列  $[n \times n]$  $L:$ 狭義下三角行列 $[n \times n]$  $U:$ 狭義上三角行列 $[n \times n]$  $X, NewX: \nwarrow$ クトル [n] Step. 1 | A, Bを入力する。 Step. 2  $A \notin L$ ,  $D$ ,  $U \n \times \n \mathfrak{H}$ する。 Step. 3 初期点の設定

Step. 4 方程式を解く

方程式  $D$   $NewX = B + (L+U)$   $X \in NewX$ について解く。  $diff = (NewX - X)$ の絶対値が最大の行列要素の値 もし diff  $\leq$  eならば、Step. 6へ行く。 もし mc > maxcnt ならば、Step. 5へ行く。  $X=NewX$  $mc=mc+1$ IStep. 4 へ行く。

「収束せず」と表示し、プログラムを終了する。 Step. 5 Step.  $6$ NcwXを表示し、プログラムを終了する。

なお、PC98版 LAMAX-S 処理系入手希望の方はシス テム計画研究所 (03-5489-0211 )にお問い合わせください (詳細は本連載 (1) Vol.38 No.2, pp.88-91 をご覧下さい)。

### 参考文献

- 二宮市三:科学技術計算への二つの提案、応用数 理、Vol.2, No.1, 1992
- 2. 内田智史、八巻直一、本郷茂、井上美明、唐津豊: 行列の数学的特性を重視した言語 LAMAX-S の設 計思想とその処理系について、日本応用数理学会 論文誌、 Vol. 2, No. 3, pp.155-168, 1992
- 3. 今野浩:線形計画法、日科技連、 pp.60-63

```
c 改訂シンプレックス法
c 
     parameter(mp=3,np=6.1p=3) 
     real:matrix [mp,np] A <* 制約行列<br>real:vector [mp] bv <* 右辺ベク
     real: vector [mp] bv <* 右辺ベクトル
     real:vector[np] c <* 利益ベクトル<br>real:matrix[mp,mp] B <* 基底行列
     real:matrix[mp,mp] B <* 基底行列<br>real:matrix[mp,1p] N <* 非基底行列
     real:matrix[mp,1p] N \leftarrow<br>real:vector[mp] cB \leftarrowreal:vector[mp] cB
      real:vector[mp] cB <*<br>real:vector[1p] cN <*
     real:rvector[mp] pi <* 単体乗数ベクトル
     real:vector[mp] xb <* 最適解
     real:vector[mp] ajs 
     real:vector[mp] bb 
     real:vector[lpJ cNb <*披約費用ベクトル
      integer:vector[mp] mask 
     integer:vector[mpJ Bindex <*基底行列のイン
                                           デックス
      integer:vector[lp] Nindex <* 非基底行列のイン
     integer js,r デックス
c データの設定
     A = 1 1, 1, 2, 1, 0, 0 !
          1, 2, 0, 2, 0, 1, 02 , 1 , 3 , 0, 0, 1 I 
      b\nabla = | 4, 5, 7 |c = [3, 2, 4, 0, 0, 0]Bindex = | 4, 5, 6 |Nindex = | 1, 2, 3 |
```
 $\mathbf{c}$ c ステップ 0 各種データの初期化  $B = A[*, mp+1: *]$  $N = A[*, 1:mp]$  $cB = c[mp+1:+]$  $cN = c[1;mp]$ c ステップ 1 10000 continue  $pi = cB'*B**(-1)$  $cNb = (cN' - pi*N')'$  $if(allmax(cNb) .1e.0.0)$  goto 99999  $js = \text{almaxr}(cNb)$ c ステップ 2 solve  $B * ajs = a[*, js]$  $if(allmax(ajs).le.0.0)$  goto 99998 solve  $B * bb = bv$  $r = \text{allmin}( b\text{b/ais}, +\text{pos}, a\text{js.gt.0.0})$ c ステップ 3 基底の入れ替え  $B[*, r]$   $\iff N[*, js]$  $cB[r]$   $\iff cN[js]$ Bindex $[r] \iff$  Nindex $[js]$ go to 10000 c ステップ 4 99999 continue write $(*)$ ,\*),\*終了' solve  $B * xb = by$ call mprint(| Bindex, xb |) stop c ステップ 5 99998 continue write(\*,\*),解:無限解' end c ニュートン法 parameter(n=2, eps=1.e-3) real:vector[n] x real:vector[n] d real:vector[\*] f real:matrix(\*β] G c  $k = 0$  $x = 15, 81'$ c 10 continue if( absmax( $f(x)$ ) .lt. eps ) go to 20 solve  $G(x) * d = -f(x)$  $x = x + d$  $k = k + 1$ go to 10 c 20 continue call mprint(x) stop end c-ー--・回・開園嗣ーーー---・・・圃・ー・圃ー・・・..\_----剛園田・・圃・・・・・・圃- real:vector [\*] function  $f(x)$ real:vector[2] x c  $f = | x' * x - 25, x[1] + x[2] - 7$ retur end c-・"・・・ー・・・ー・・開園・・・・"・・・・・・・・ー・"ー・・・画--...--------・開園  $real:matrix[*, *] function G(x)$ real:vector[2] x c  $G = 12*x[1], 2*x[2]$  $-1$  and  $-1$ 1, 1 return end © 日本オペレーションズ・リサーチ学会. 無断複写・複製・転載を禁ず. (43) 207

1993 年 4 月号